```
AAATCTCTCTAGGATTTTAGCTATAGCTAGCTTAGCTTAGCTAGATATAGCTTAGATCGAGATATATATAGGCGCGCTATTATAGCGCGCGCTAGAGATATATTTATATATTATATAGGAGACATATTAAAGGGACCCATACAGTACGATC
GATCGATATAGAGAGATAGCTAGCTAGCTAGTCGATCCAATAGATATAGATTAGATATACACAGATCTTATAGCGGATCGATCGATGGCTTGGTTAGCTAGACCATAGATCTAATAGGATAGATAGATTAGATAGAGATAGGATAGAGG
ATAGAGATTAGAAAAGAGGATATAGGAGAGAGAGGAGAGATATAGATAGAGATTAGAGATAGAGATTATTATTAGAGAAACCATATAGATCGGGTTTAGGATAGGATAGGATAGGAGGAGAGATTAGAGAGAGATTATATATATATATA
TATAGCGCGCGATCGGCTTTTTCGAGATAGCTAGAGAAATAGTCGATAGATATAGATAGATAGCTCTCGTGTTCGATTCTACAAACAAAACACCCAAAAACATAGCTTAGCTAGATATAGCTTAGATCGAGATATATATAGGCGCGCTAT
TATAGCGCGCGCTAGAGATATATTTATATATTATATAGGAGACATATTAAAGGGACCCATACAGTACGATCGATCGATATAGAGAGATAGCTAGCTAGCTAGTCGATCCAATAGATATAGATTAGATATACACAGATCTTATAGCGGATC
GATCGATGGCTTGGTTAGCTAGACCATAGATCTAATAGGATAGATAGATTAGATAGAGAAATCTCTCTAGGATTTTAGCTATAGCTAGCTTAGCTTAGCTAGATATAGCTTAGATCGAGATATATATAGGCGCGCTATTATAGCGCGCGC
TAGAGATATATTTATATATTATATAGGAGACATATTAAAGGGACCCATACAGTACGATCGATCGATATAGAGAGATAGCTAGCTAGCTAGTCGATCCAATAGATATAGATTAGATATACACAGATCTTATAGCGGATCGATCGATGGCTT
GGTTAGCTAGACCATAGATCTAATAGGATAGATAGATTAGATAGAGATAGGATAGAGGATAGAGATTAGAAAAGAGGATATAGGAGAGAGAGGAGAGATATAGATAGAGATTAGAGATAGAGATTATTATTAGAGAAACCATATAGATC
GGGTTTAGGATAGGATAGGATAGGAGGAGAGATTAGAGAGAGATTATATATATATATATATAGCGCGCGATCGGCTTTTTCGAGATAGCTAGAGAAATAGTCGATAGATATAGATAGATAGCTCTCGTGTTCGATTCTACAAACAAAAC
ACCCAAAAACATAGCTTAGCTAGATATAGCTTAGATCGAGATATATATAGGCGCGCTATTATAGCGCGCGCTAGAGATATATTTCGATGGATCGAAAAAATACCCCCC
```
## Moving Implementation Mountains: Experiencing the Forensic Laboratory NGS Workflow Workshop

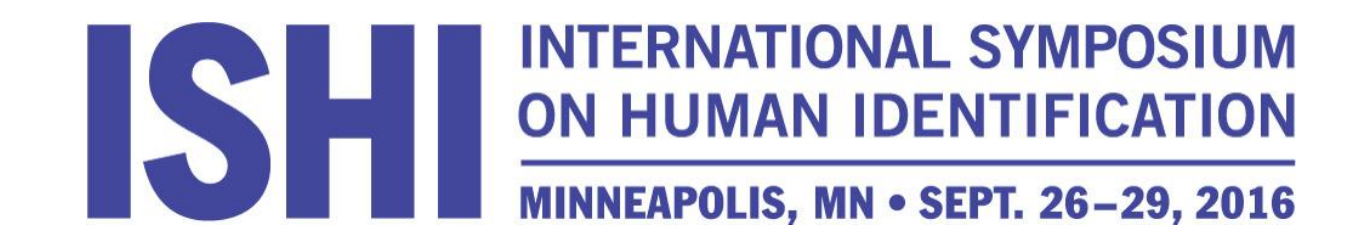

## Promega PowerSeq™

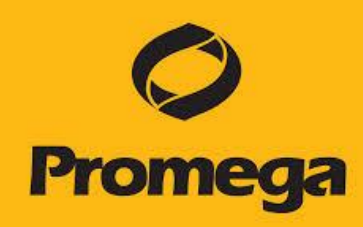

- Multiplexed, single tube amplification
- 0.1- 0.5ng input DNA
- Average size ~200bps

#### **22-plex Autosomal STRs**

- Loci from PowerPlex<sup>®</sup> Fusion
- Full CODIS extended panel
- SE33

#### **23-plex Y-STRs**

• Loci from PowerPlex<sup>®</sup> Y23

### **Amelogenin**

#### **Mito**

• mtDNA d-loop (10 amplicons)

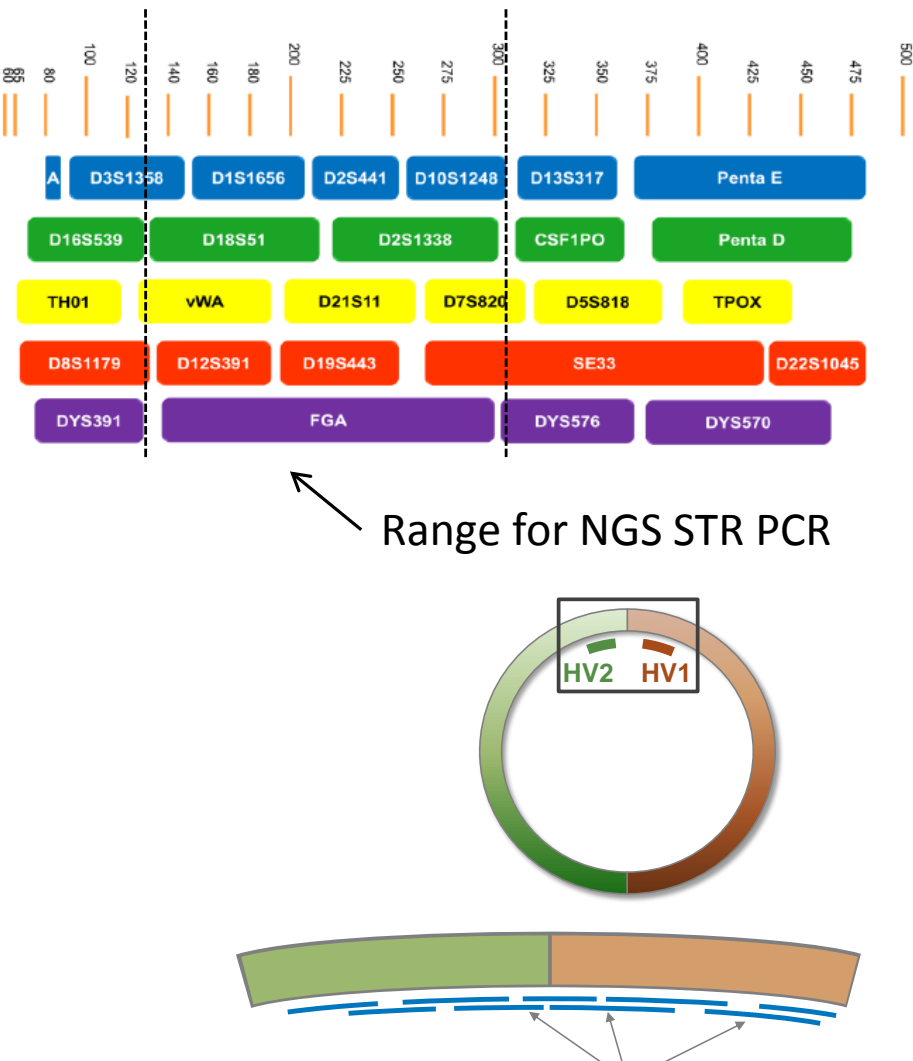

Amplicons

# Prototype PowerSeq™ Systems

- Current prototype systems
	- PowerSeq™ Auto (18 and 24-plex)
	- PowerSeq™ Mito (control region)
	- PowerSeq<sup>™</sup> Y
	- PowerSeq™ Auto/Mito
	- PowerSeq™ Auto/Y
	- PowerSeq™ Auto/Mito/Y

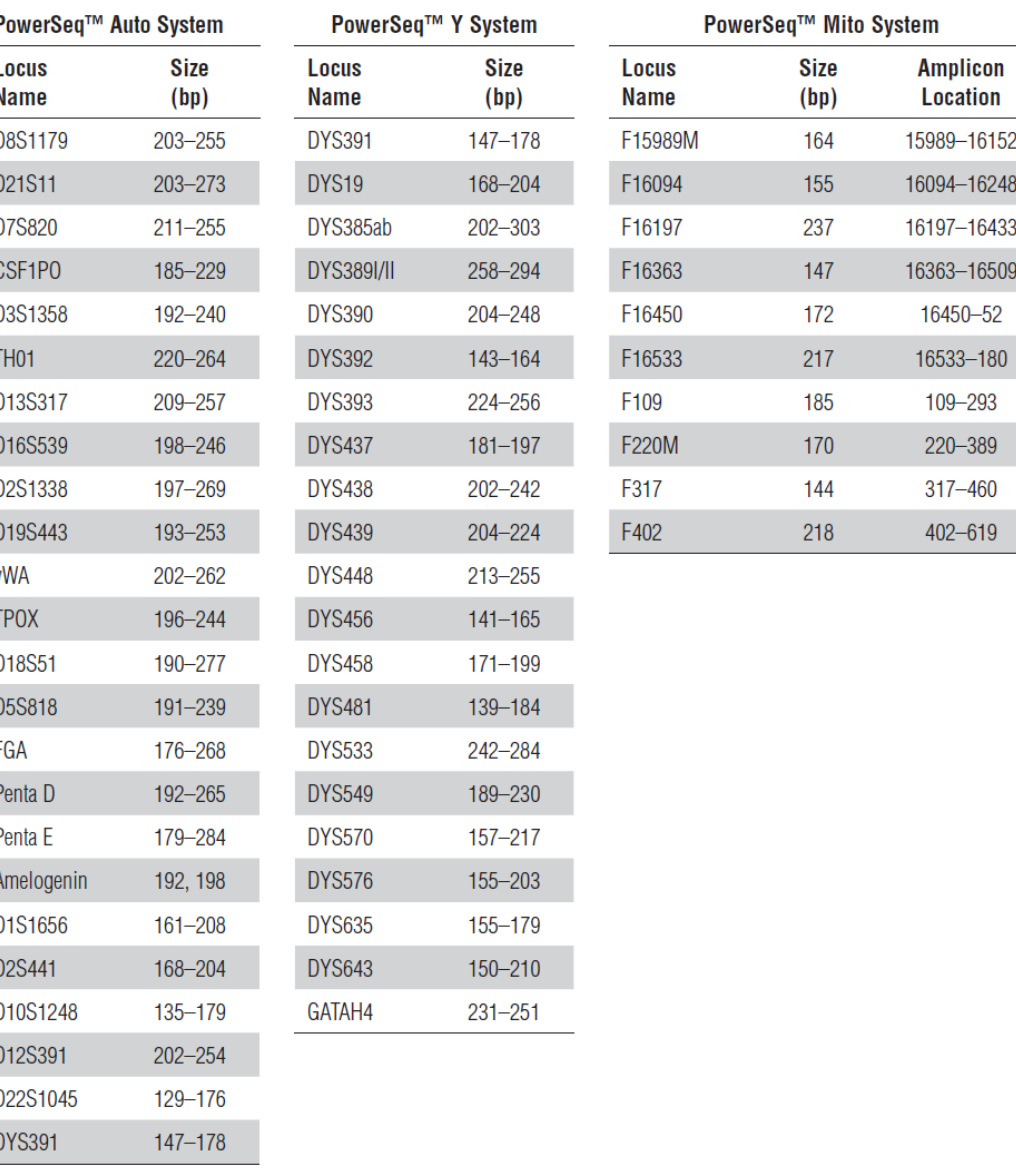

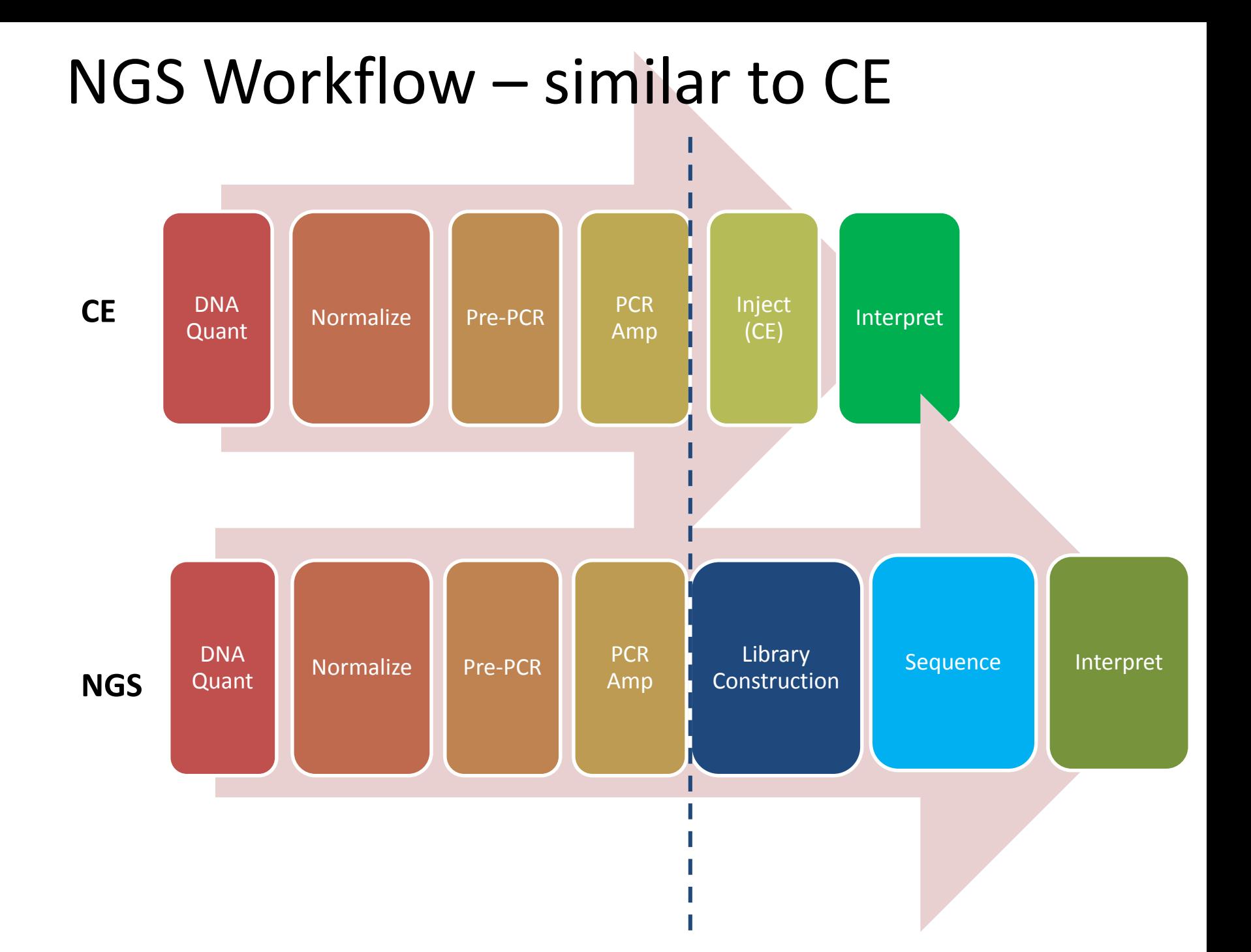

## PowerSeq™ prep for NGS

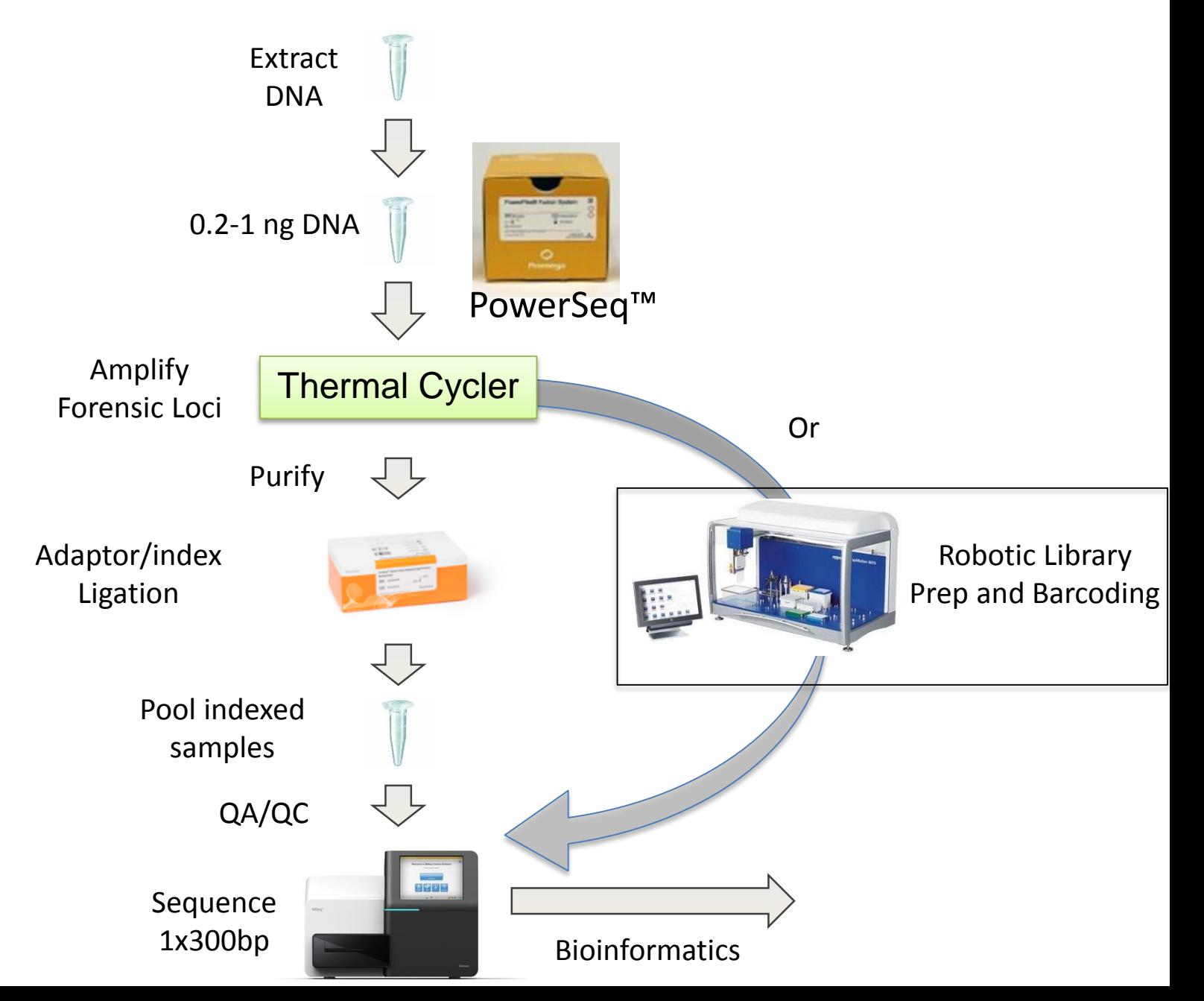

### Summary of PowerSeq™ Auto/mito/Y Output

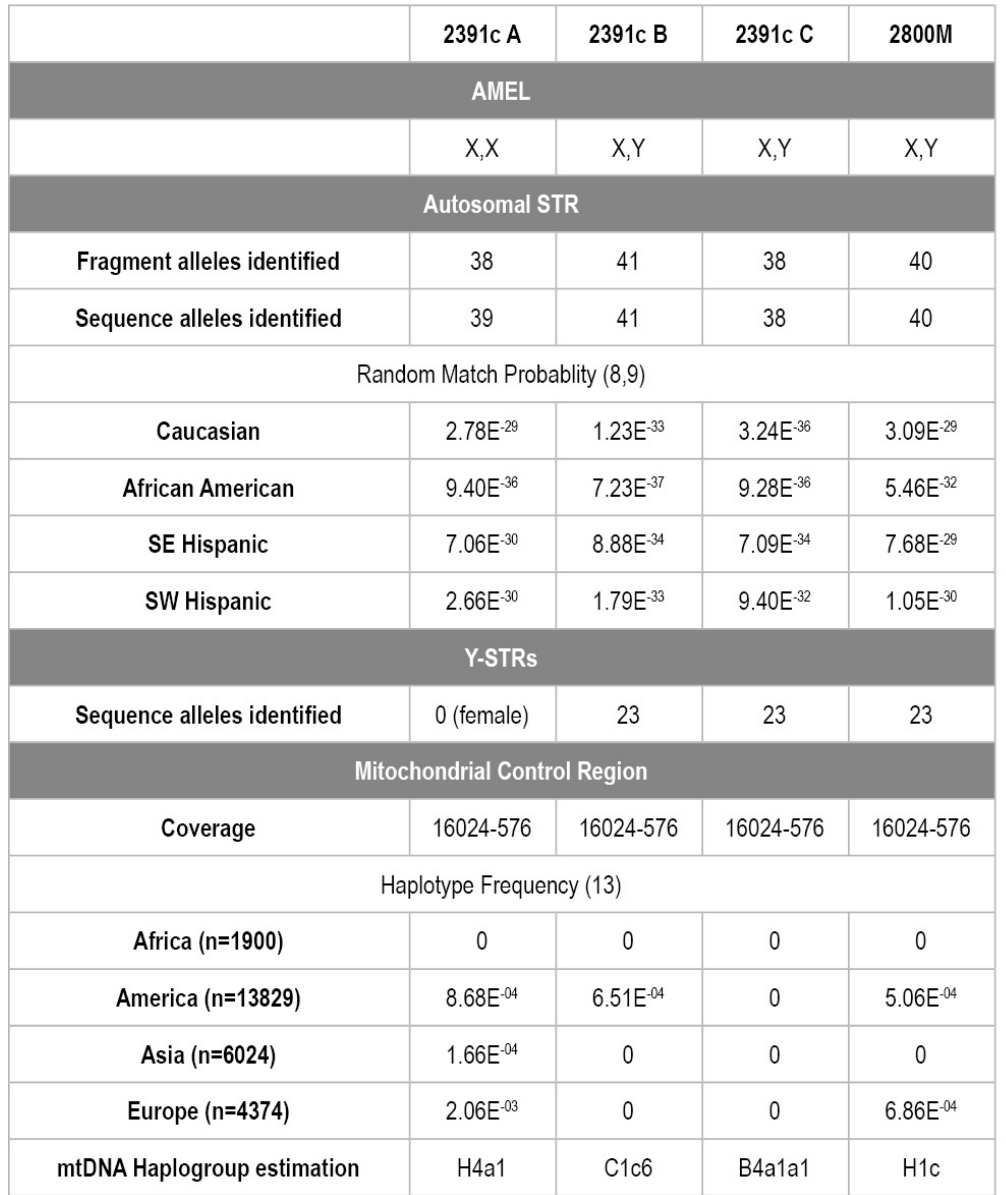

Faith and Scheible, Profiles in DNA (2016) Faith and Scheible, Profiles in DNA (2016)

# SIMULATION OF THE PROMEGA POWERSEQ

## BIOINFORMATICS EXERCISE

# Raw sequence data = Big Data!

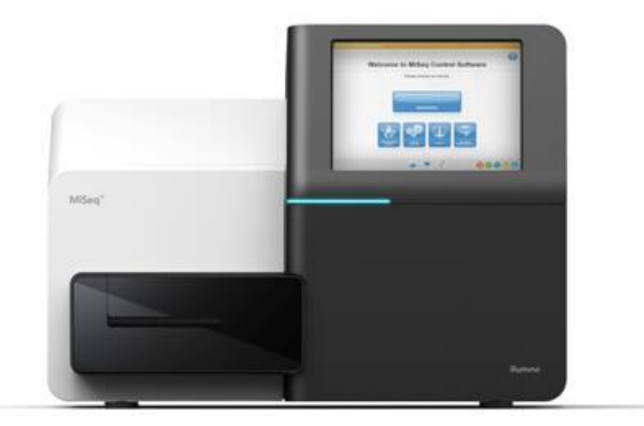

#### **Illumina MiSeg**

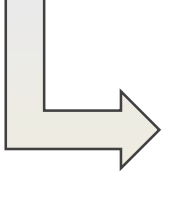

**FASTOS** 

#### @M01020:27:000000000-A3U7D:1:1102:4440:16773 1:N:0:1

AAAGAGCTTACTAAAATGCAACTGGACAATCAGAAAGAGATTGCCGAGATGCAAAATGAGACTCAAAAAGA GATTGCTGGCATTCAGTCGGCGACTTCACGCCAGAATACGAAAGACCAGGTATATGCACAAAATGAGATGCT TGCTTATCAACAGAAGGAGTCTACTGCTCGCGTTGCGTCTATTATGGAAAACACCAATCTTTCCAAGCAACAG CAGGTTTCCGAGCTTATGCGCCAAATGCTTACTCAAGCTCAAACGGCTGGTCAGTCTTTTACCAATGACCAAA 

BBBBAFFDFFFFGBGBGBGFGGHHFFHHFGHHGHGHFHFHHHGGHG?E?FHBAGHGHHHHHHHHHHFHEFE CBGGFBG5BEHHH5DEDFGGGGGGGGHDBC0FF>FHHD3//?/<BG0FH/FF2FHEGF1?B00<F11DHB11@@ FGDGB1GFFH0CFCG.F0F11<<DD1ECCDGCD-.-

..; OCGCG000:::.; EEBGFFBF0; 9BEGBF.9A/F?; 000C?99; FFFFA.ADBFFB////BF//9//BFFF/9.A>@BAB//./// ;//9;///9//9B/;.;//B/B/A//;///9----;..../.;9--..-99/9;B///;9////----.9//;B-9

#### @M01020:27:000000000-A3U7D:1:1102:7041:167731:N:0:1

ACCCATGTTCCCACTGGCCTGTGGGTCCCCCCATAGATCGTAAGCCCAGGAGGAAGGGCTGTGTTTCAGGGC ATGAATGAATGAATGAATGAATGTTTGGGCAAATAAACGCTGACAAGGACAGAAGGGCCTAGATCGGAAG AGCACGCTCACAAGACCACGGTCCACGTGTGAGTACGTAGAAGAGTGAACTGAGG

HHGHHDHGHHFHHHHHHHHHHHGGHEFHFEGG@@GGGHHHHBGGHHHHGCFFHHHGFHHGGGGHHG HGHFHHGHHHEHHHHGHFHHGGGDDGFHHHHHHHODFCEGGHGHHGHHHGGGDCFBFFGGFFGGG0AA EDEFBBFFEGGE.../9A/AD-..AB09B:0;0000;AA...0/00;9...//0;-.-.:0:000BF?0:B.

**25 Million Reads** 

# Who wants to be a bioinformatician?

@M02019:16:000000000-AH1PK:1:1101:12985:1684 1:N:0:1 GTGGGTCCCCCCATAGATCGTAAGCCCAGGAGGAAGGGCTGTGTTTCAG GGCTGTGATCACTAGCACCCAGAACCGTCGACTGGCACAGAACAGGCAC TTGGGCAAATAAACGCTGACAAGGACAGAAGGGCCG

 $+$ 

33>ABBBFFFFFGGGGGGGGGGGGGGHHHHGHHHHHHHHHHHFHHH FHHHHHHHHHHHHHHHHHHHHHHGHHGHHGGGHHHHHHHGHH HGHHHHHHHHHGHGGHHHHHGHHHHGHHHHHGFFHHGGFBCDC-- $9...$ 

# Who wants to be a bioinformatician?

@M02019:16:000000000-AH1PK:1:1101:12985:1684 1:N:0:1 GTGGGTCCCCCCATAGATCGTAAGCCCAGGAGGAAGGGCTGTGTTTCAG GGCTGTGATCACTAGCACCCAGAACCGTCGACTGGCACAGAACAGGCAC TTGGGCAAATAAACGCTGACAAGGACAGAAGGGCCG

 $+$ 

33>ABBBFFFFFGGGGGGGGGGGGGGHHHHGHHHHHHHHHHHFHHH FHHHHHHHHHHHHHHHHHHHHHHGHHGHHGGGHHHHHHHGHH HGHHHHHHHHHGHGGHHHHHGHHHHGHHHHHGFFHHGGFBCDC-- $9...$ 

Hint: [AATG]x

# Don't sweat!

We'll make the computers do the hard work

### **= Bioinformatics**

# Up the ranks in bioinformatics

Layer 1 – Using web to analyze biological data

Layer 2 – Ability to install and run new programs

Layer 3 – Writing own scripts for analysis in PERL, python or R

Layer 4 – High level coding in C/C++/Java for implementing existing algorithms or modifying existing codes for new functionality

Layer 5 – Thinking mathematically, developing own algorithms and implementing in C/C++/Java

http://www.homolog.us/blogs/blog/2011/07/22/a-beginners-guide-to-bioinformatics-part-i/

[www.genomicidlab.com/ishi2016](http://www.genomicidlab.com/ishi2016)